# **Понятие операционной системы. Виртуальные машины.**

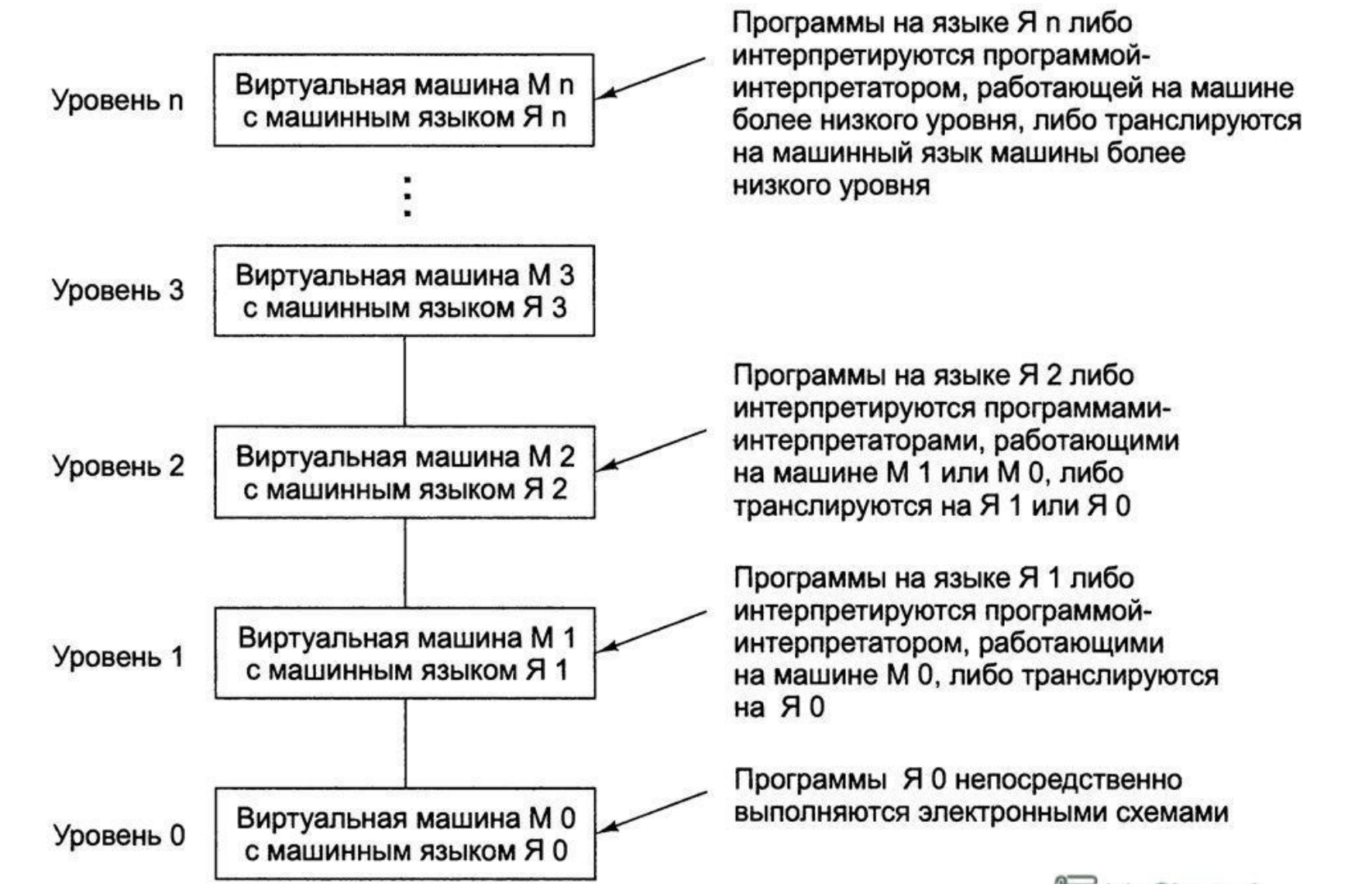

Операционная система была создана для того, чтобы автоматизировать работу оператора и скрыть от пользователя сложности общения с аппаратурой, предоставив ему более удобную систему команд.

Назначение ОС состоит в предоставлении пользователю/программисту некоторой расширенной виртуальной машины, которую легче программировать и с которой легче работать, чем непосредственно с аппаратурой, составляющей реальный компьютер или реальную сеть.

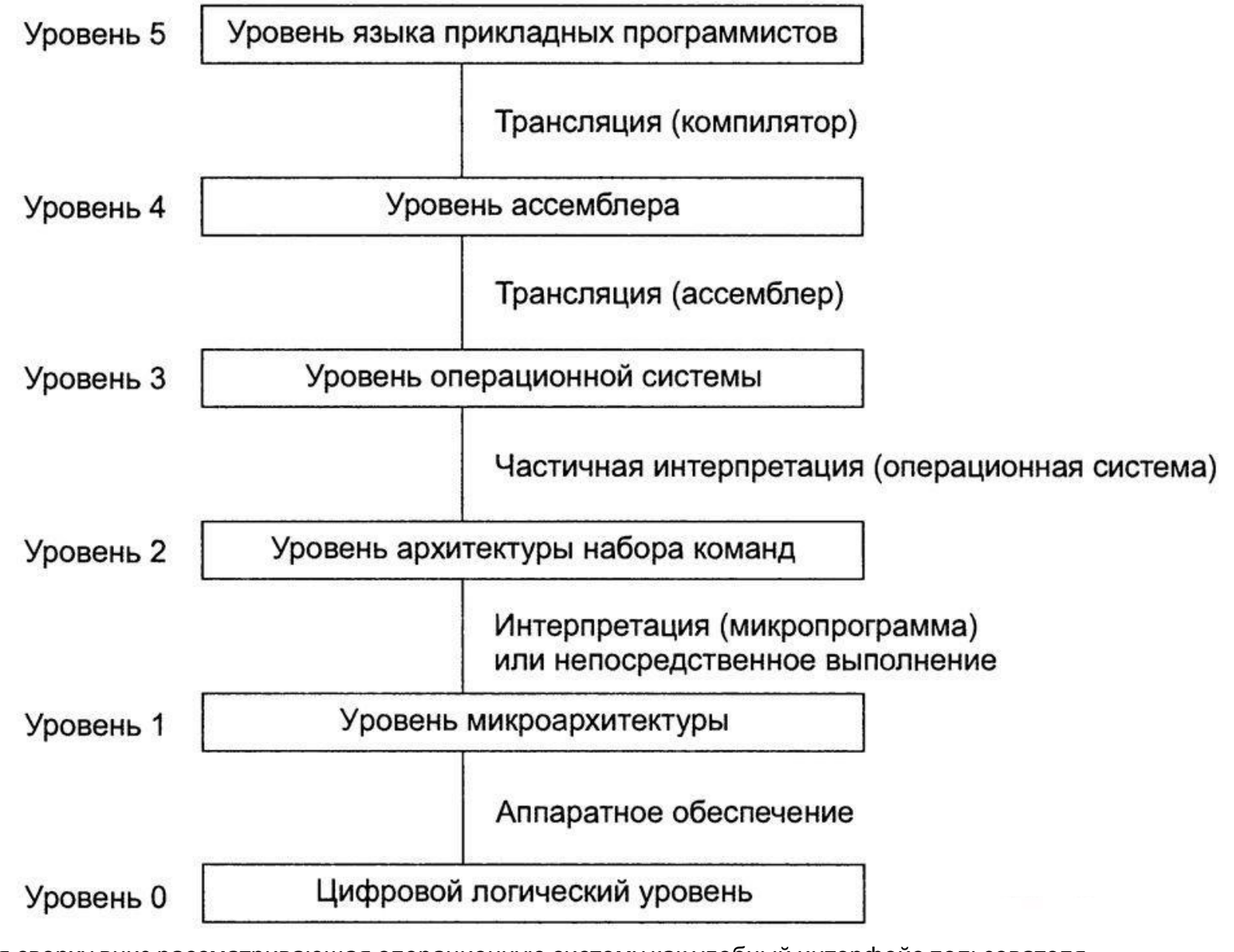

- Концепция сверху вниз рассматривающая операционную систему как удобный интерфейс пользователя.
- Концепция снизу вверх (альтернативный взгляд) дает представление об операционной системе как о механизме, присутствующем в компьютере для управления всеми компонентами этой сложнейшей системы. В рамках этой концепции работа операционной системы заключается в обеспечении организованного и контролируемого распределения процессоров, памяти, дисков, принтеров, устройств ввода-вывода, датчиков времени и т.п. между различными программами, конкурирующими за право их использовать.

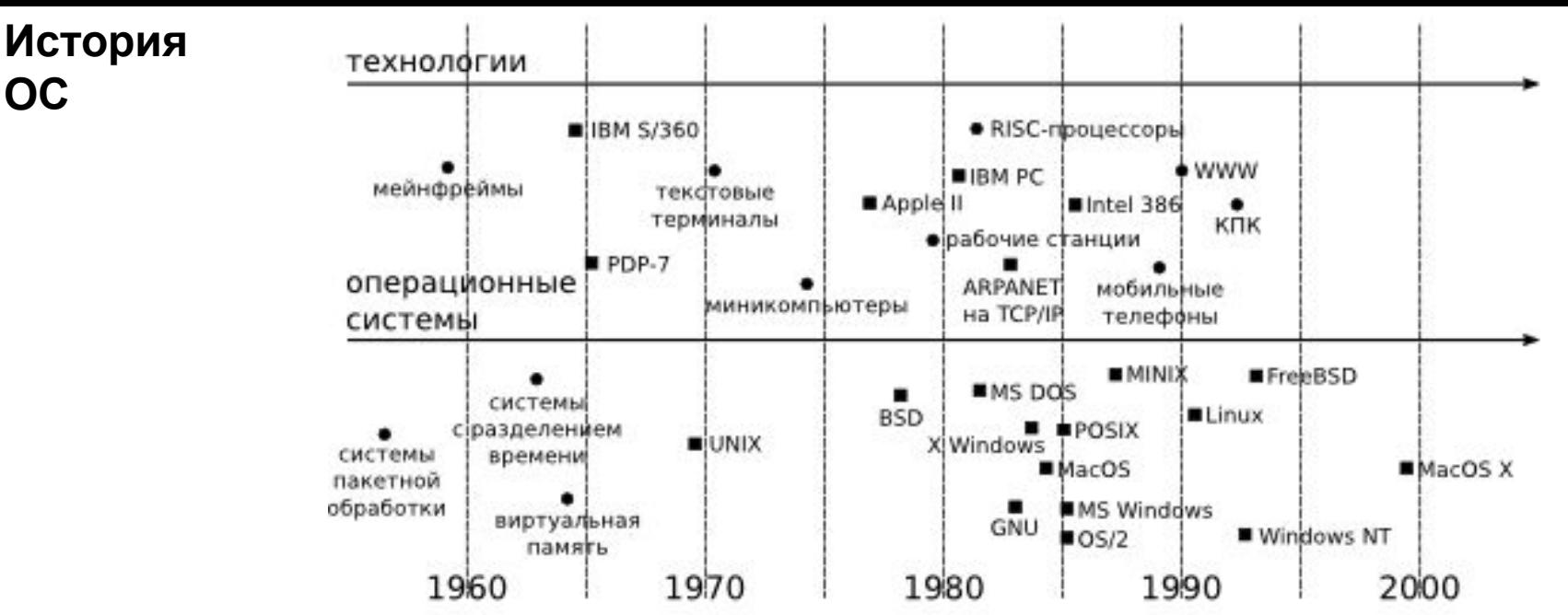

#### **1945-1955г.г.**

**Без операционных систем** (как правило, на них работала одна программа). Когда скорость выполнения программ и их количество стало увеличиваться, простои компьютера между запусками программ стали составлять значительное время.

#### **1955-1965г.г.**

**Системы пакетной обработки**, которые просто автоматизировали запуск одной программ за другой и тем самым увеличивали коэффициент загрузки процессора. Системы пакетной обработки явились прообразом современных операционных систем.

#### **1965-1980г.г**.

- Разработана многопользовательская система MULTICS

- мини-компьютеры (первый был выпущен в 1961г.), на которые была перенесена система MULTICS (в дальнейшем **UNIX**). Так как появилось много разновидностей несовместимых UNIX(System V и BSD), был разработан стандарт **POSIX,** который определяет минимальный интерфейс системного вызова.

#### **1987г. - OS/2**

#### **1987г. - MINIX**

Была выпущена операционная система **MINIX**, она была построена на схеме **микро ядра**.

#### **1991г. – LINUX**

Была выпущена **LINUX**, в отличии от микроядерной MINIX она стала монолитной. Чуть позже вышла **FreeBSD** (основой для нее послужила BSD UNIX).

#### **1993г. - Windows NT**

В дальнейшем Microsoft отошла от разработки OS/2, и стала разрабатывать **Windows NT.** Первая версия вышла в

# **Иерархической структура программного и аппаратного обеспечения**

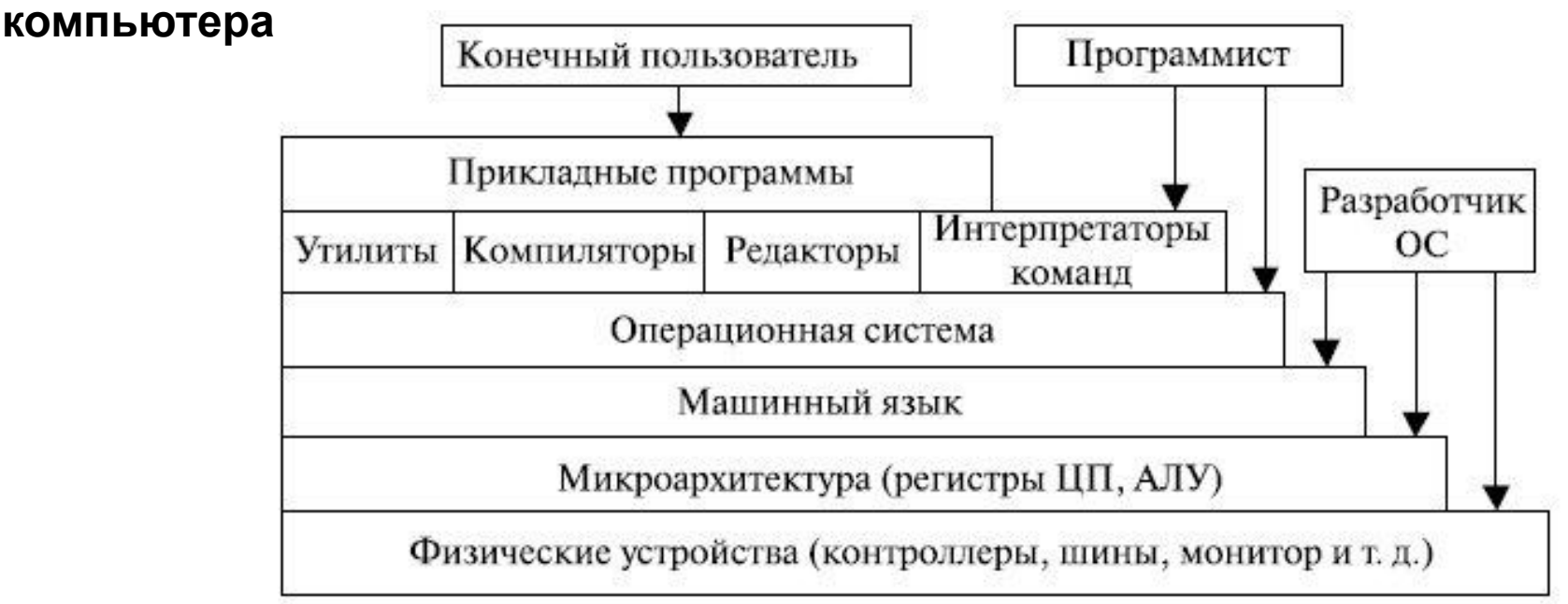

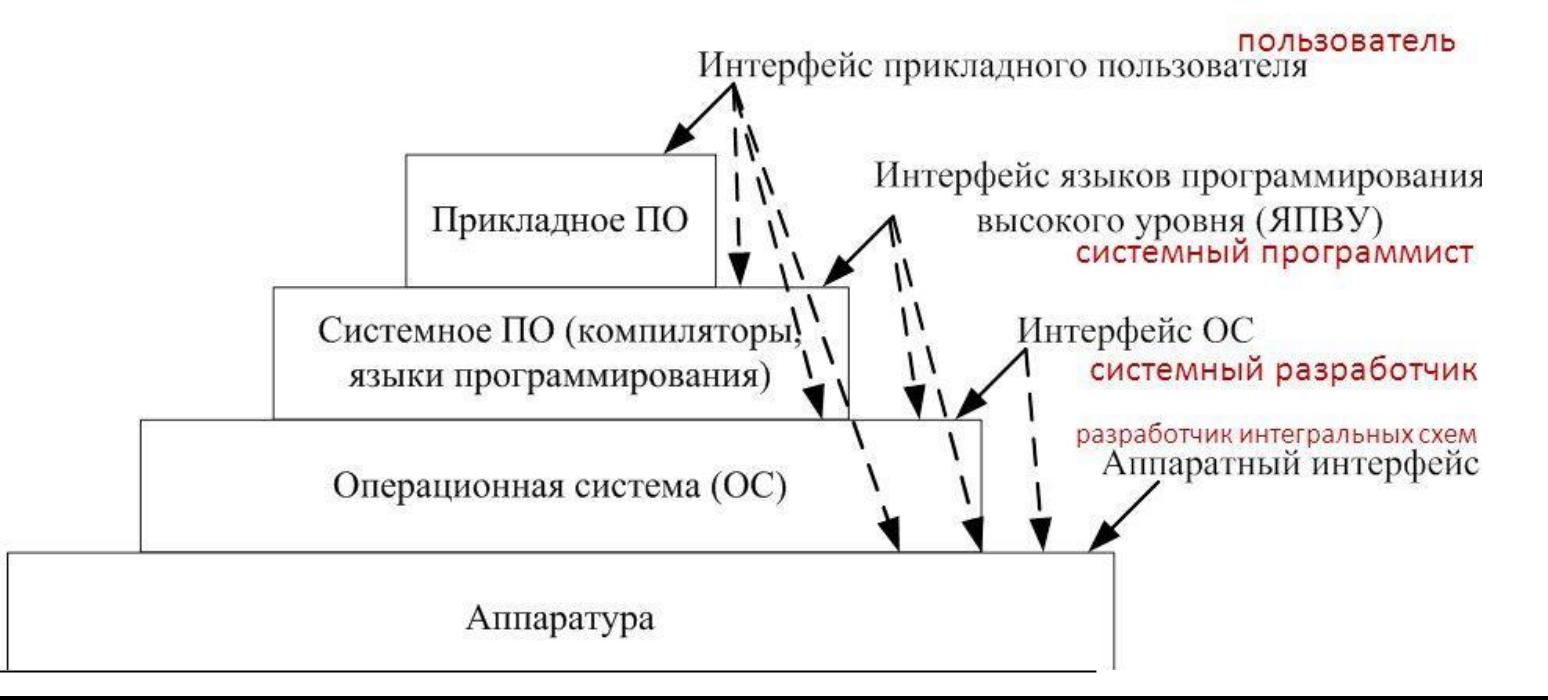

# **Назначение, состав и функции ОС**

#### **ОС как виртуальная машина**

ОС предоставляет пользователю **виртуальную машину**, которую легче программировать и с которой легче работать, чем непосредственно с аппаратурой реальной машины.

#### **ОС как система управления ресурсами:**

Чтобы несколько программ могло работать с одним ресурсом (процессор, память), необходима **система управления ресурсами**.

Способы распределения ресурса:

- **• Временной** когда программы используют его по очереди (процессор (кванты)).
- **Пространственный** программа получает часть ресурса (оперативна память и жесткий диск).

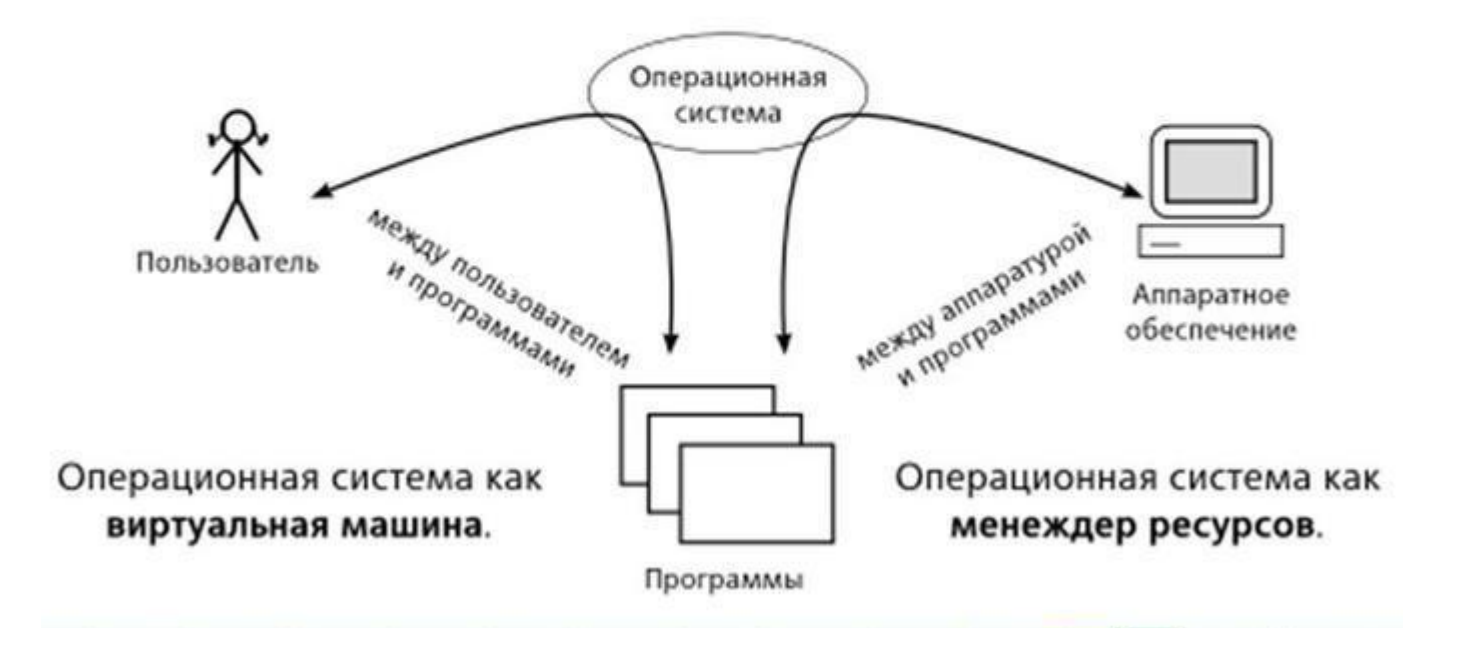

# Функции ОС

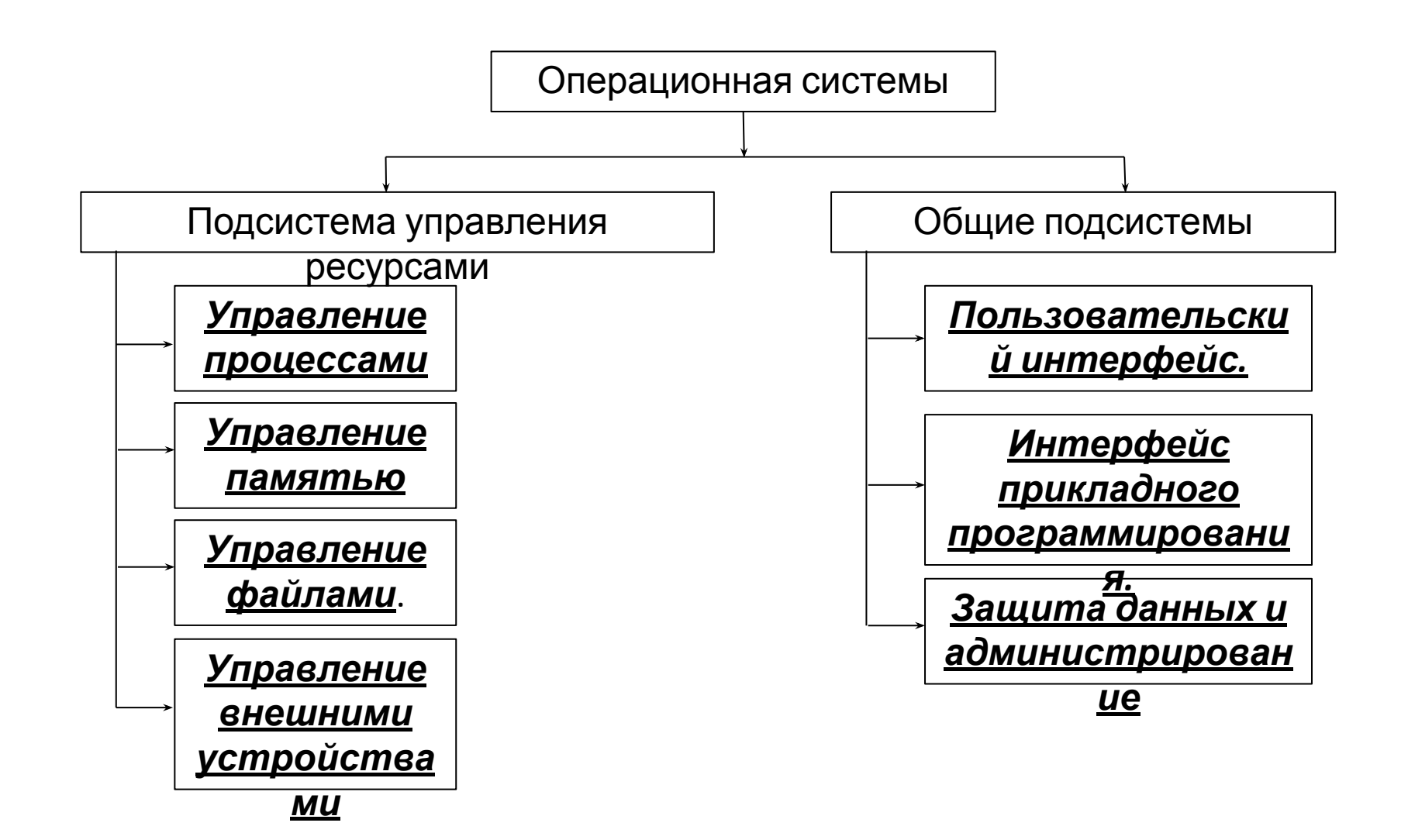

# **Многоуровневая структура ОС**

Вычислительную систему, работающую под управлением ОС, можно рассматривать как систему, состоящую из трех иерархически расположенных слоев: нижний слой образует аппаратура, промежуточный - ядро, а утилиты, обрабатывающие программы и приложения, составляют верхний слой системы. Многослойный подход - универсальный и эффективный способ декомпозиции сложных систем. В соответствии с этим подходом система состоит из иерархии слоев. Каждый слой обслуживает вышележащий слой, выполняя для него некоторый набор функций, которые образуют межслойный интерфейс

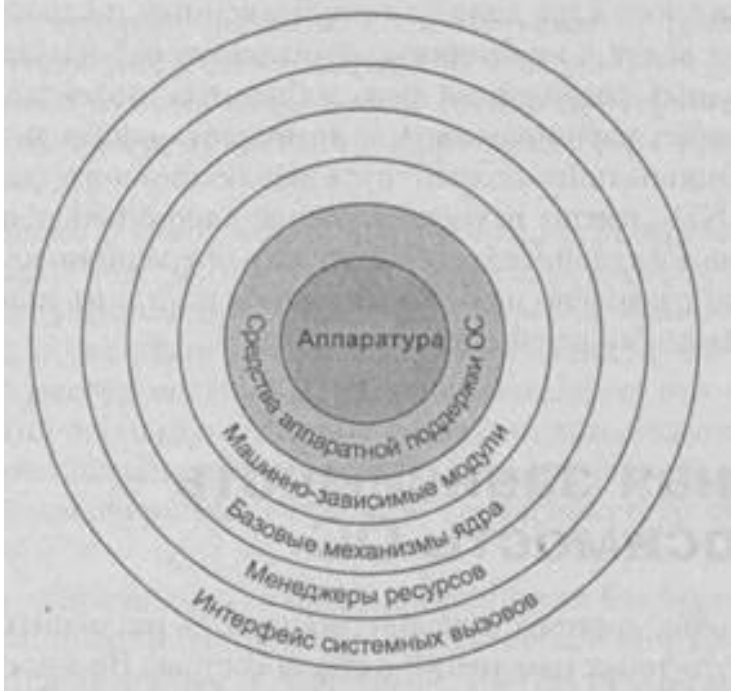

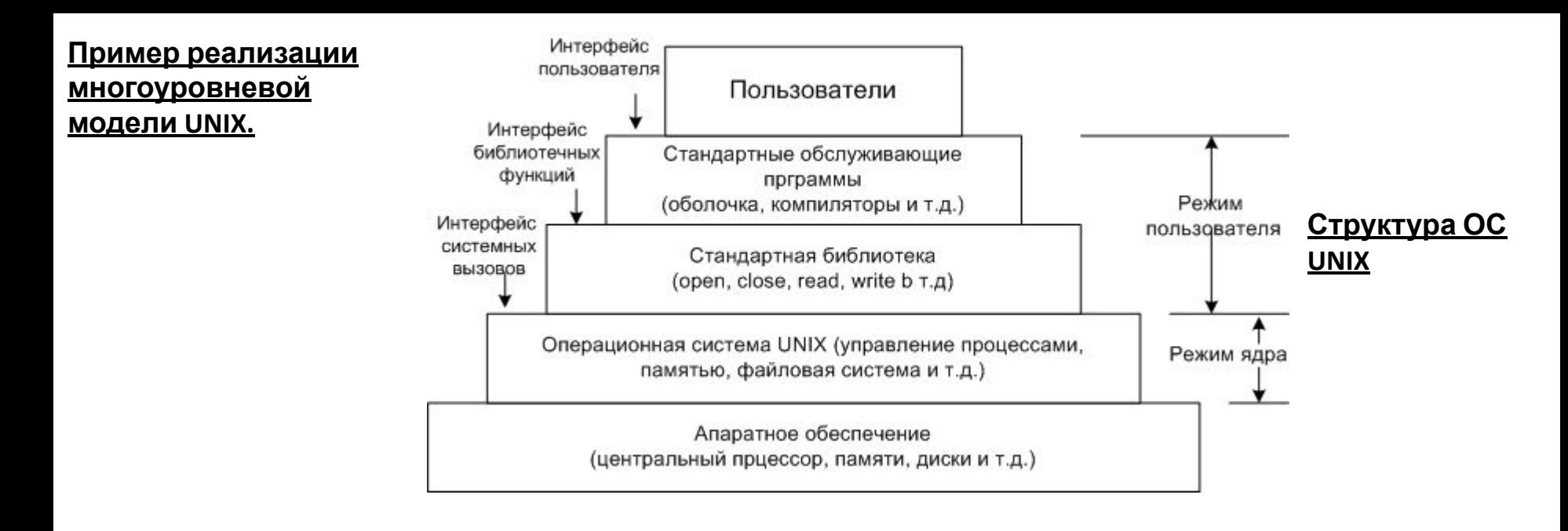

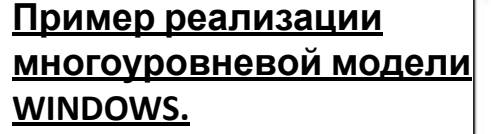

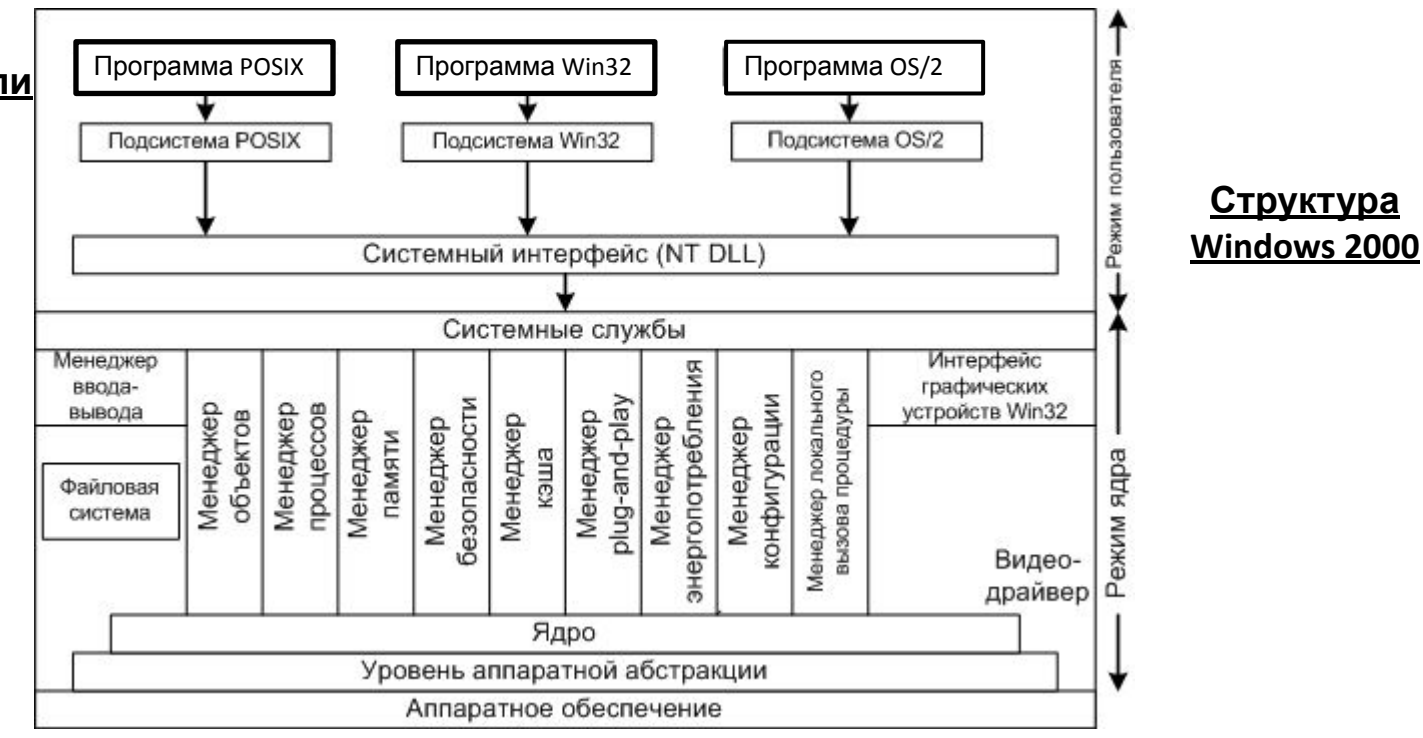

## **Виды архитектуры ядер операционной системы Монолитное ядро**

#### Монолитное ядро представляет собой единый исполняемый файл. Системные библиотеки Пространство пользователя Ядро Интерфейс системных вызовов Планировщик Обработка **Управление** Менеджер и диспетчер Модули прерываний ДОСТУПОМ памяти процессов Аппаратное обеспечение

Все компоненты монолитного ядра находятся в одном адресном пространстве.

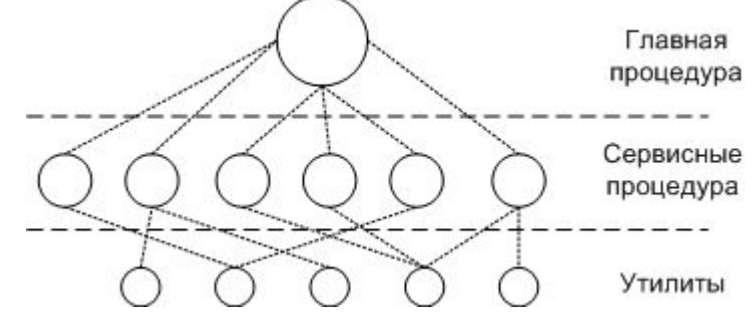

В этой модели для каждого системного вызова имеется одна сервисная процедура (например, читать из файла). Утилиты выполняют функции, которые нужны нескольким сервисным процедурам (например, для чтения и записи файла необходима утилита работы с диском).

Этапы обработки вызова:

- Принимается вызов
- Выполняется переход из режима пользователя в режим ядра
- ОС проверяет параметры вызова для того, чтобы определить, какой системный вызов должен быть выполнен
- После этого ОС обращается к таблице, содержащей ссылки на процедуры, и вызывает соответствующую  $n$

### **Модульное ядро**

Модификация монолитных ядер ОС, но в отличие от них модульное ядро не требует полной перекомпиляции ядра при изменения аппаратного обеспечения компьютера

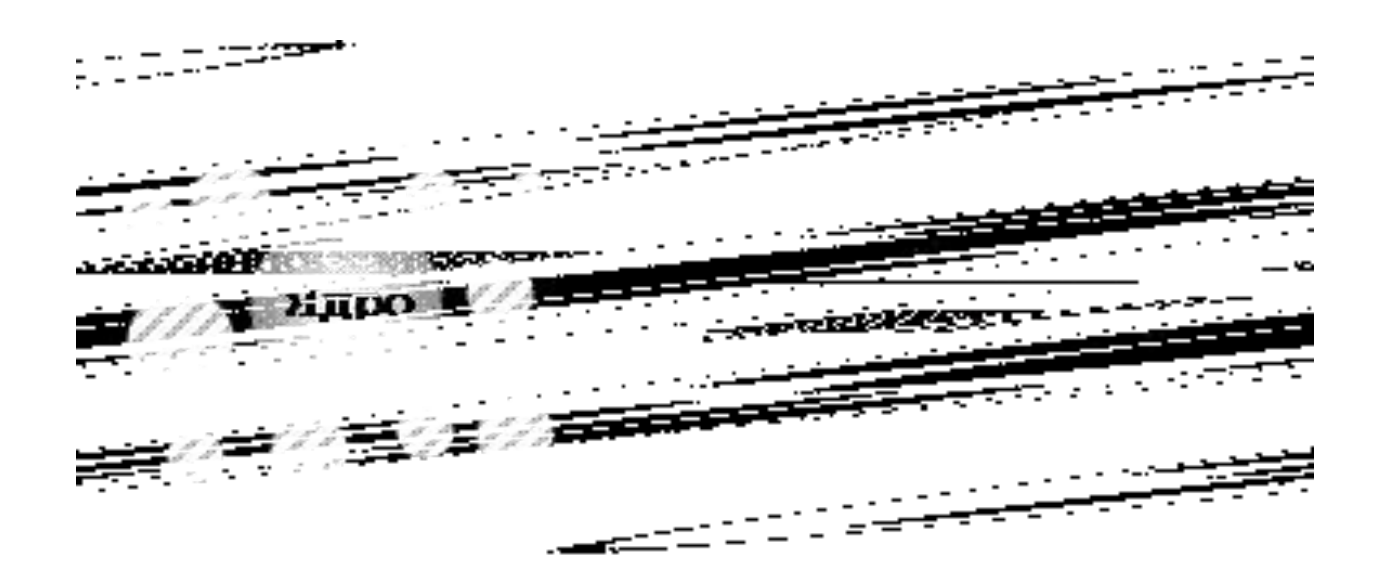

Модули ОС, оформленные в виде утилит, системных обрабатывающих программ и библиотек, обычно загружаются в оперативную память только на время выполнения своих функций, то есть являются транзитными. Постоянно в оперативной памяти располагаются только самые необходимые коды ОС составляющие ее ядро. Такая организация ОС экономит оперативную память компьютера.

# **Микроядр**

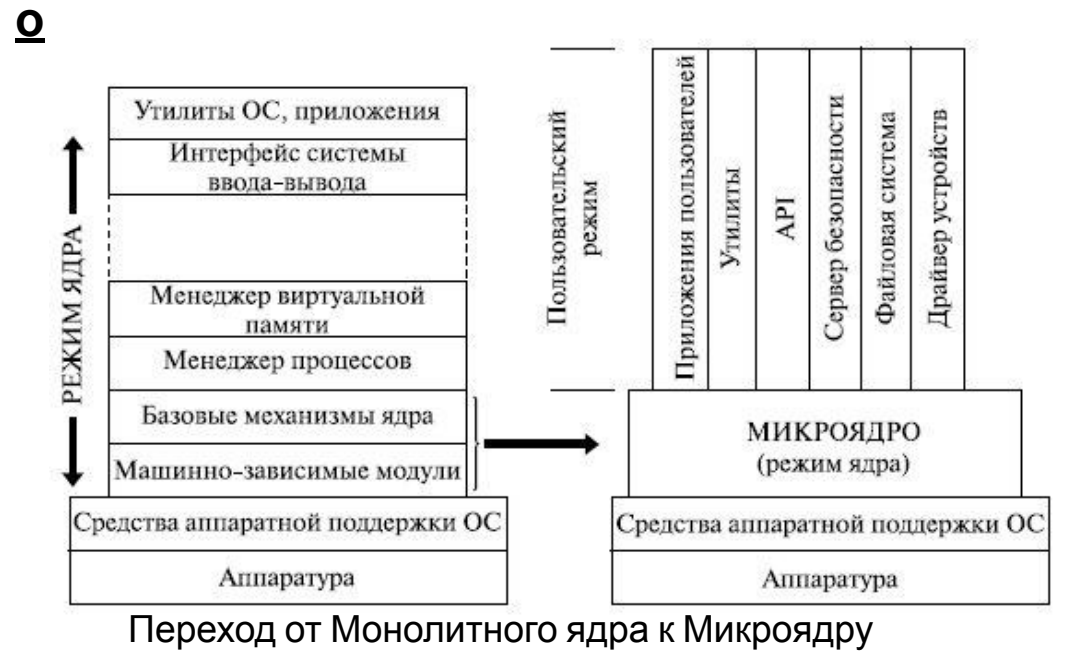

#### Сервер Файл-**Принт** Приложение памяти сервер сервер Запрос Сервер Сервер ввода процессов вывода Запрос Ответ РЕЖИМ Ответ **ПОЛЬЗОВАТЕЛЯ РЕЖИМ ЯДРА** МИКРОЯДРО **АППАРАТУРА** Клиент-серверная архитектура

В развитии современных операционных систем наблюдается тенденция в сторону дальнейшего переноса задач из ядра в уровень пользовательских процессов, оставляя минимальное микроядро.

В этой модели вводятся два понятия:

- **1. Серверный процесс** (который обрабатывает запросы)
- **2. Клиентский процесс** (который посылает запросы)

В задачу ядра входит только управление связью между клиентами и серверами.

#### **Преимущества**:

- Малый код ядра и отдельных подсистем, и как следствие меньшее содержание ошибок.
- Ядро лучше защищено от вспомогательных процессов.
- Легко адаптируется к использованию в распределенной системе. **Недостатки**:
- Уменьшение производительности.

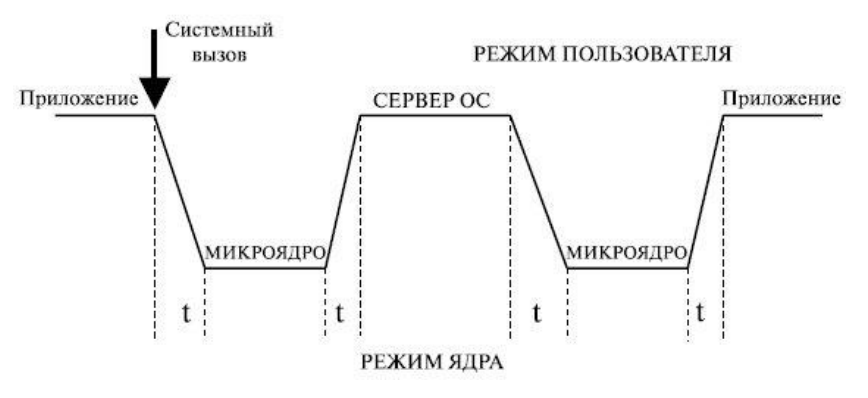

Передача информации требует больших расходов и большого количества времени

# **Экзоядр**

**о**

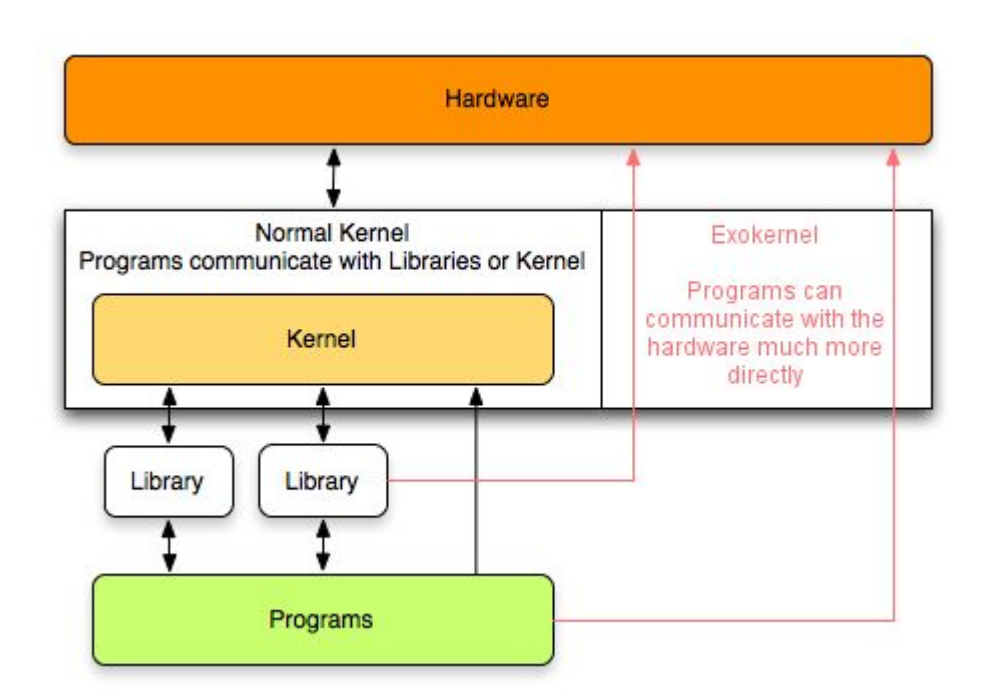

Такое ядро ОС, которое предоставляет лишь функции взаимодействия процессов, безопасное выделение и распределение ресурсов. Доступ к устройствам на уровне контроллеров позволяет решать задачи, которые нехарактерны для универсальной ОС

Принцип экзоядра, все отдать пользовательским программам. Например, зачем нужна файловая система? Почему не позволить пользователю просто читать и писать участки диска защищенным образом? Т.е. каждая пользовательская программа сможет иметь свою файловую систему. Такая операционная система должна обеспечить безопасное распределение ресурсов среди соревнующихся за них пользователей.

# **Наноядр**

**о**

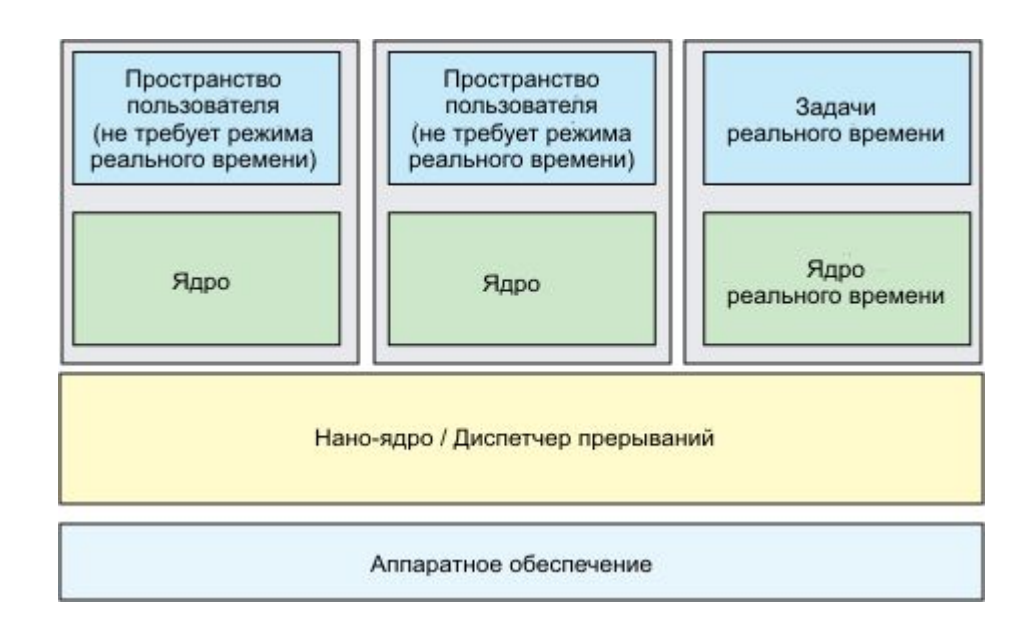

Такое ядро выполняет только единственную задачу- обработку аппаратных прерываний, образуемых устройствами ПК. После обработки наноядро посылает данные о результатах обработки далее идущему в цепи программному обеспечения при помощи той же системы прерываний.

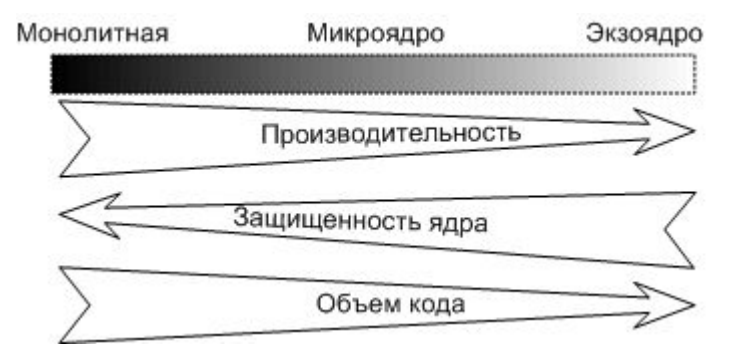

# **Гибридное ядро**

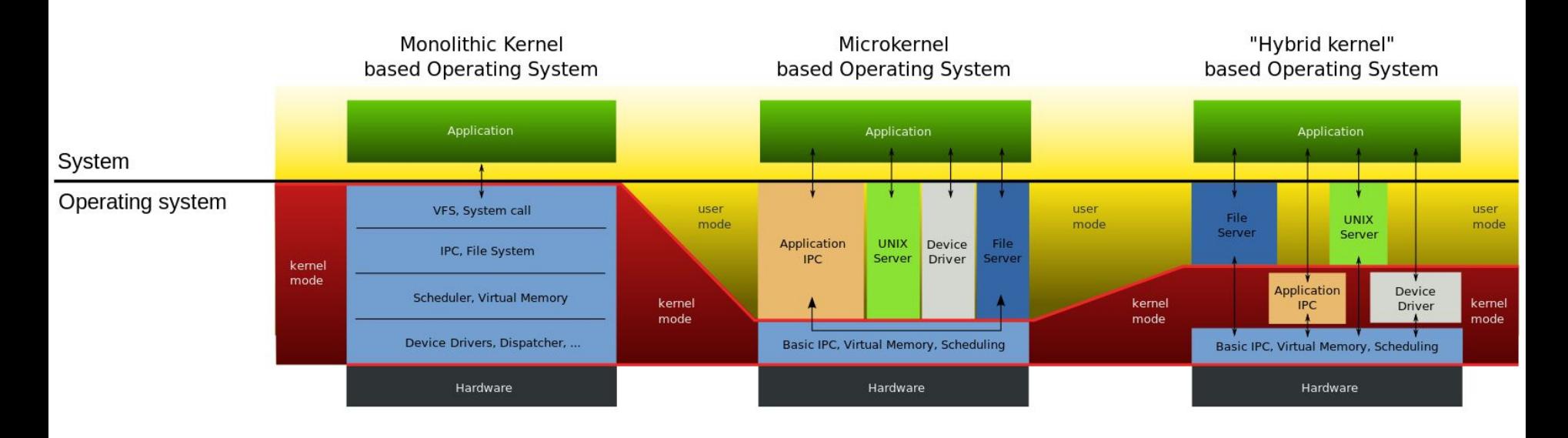

Модификация микроядра, позволяющая для ускорения позволяющие для ускорения работы запускать "несущественные" части в пространстве ядра. На архитектуре гибкого ядра построены последние операционные системы от Windows, в том числе и Windows 7.

Компоненты ядра Windows NT располагаются в вытесняемой памяти и взаимодействуют друг с другом путем передачи сообщений, как и положено в микроядерных операционных системах. В то же время все компоненты ядра работают в одном адресном пространстве и активно используют общие структуры данных, что свойственно операционным системам с монолитным ядром

# Классификация операционных

#### систем

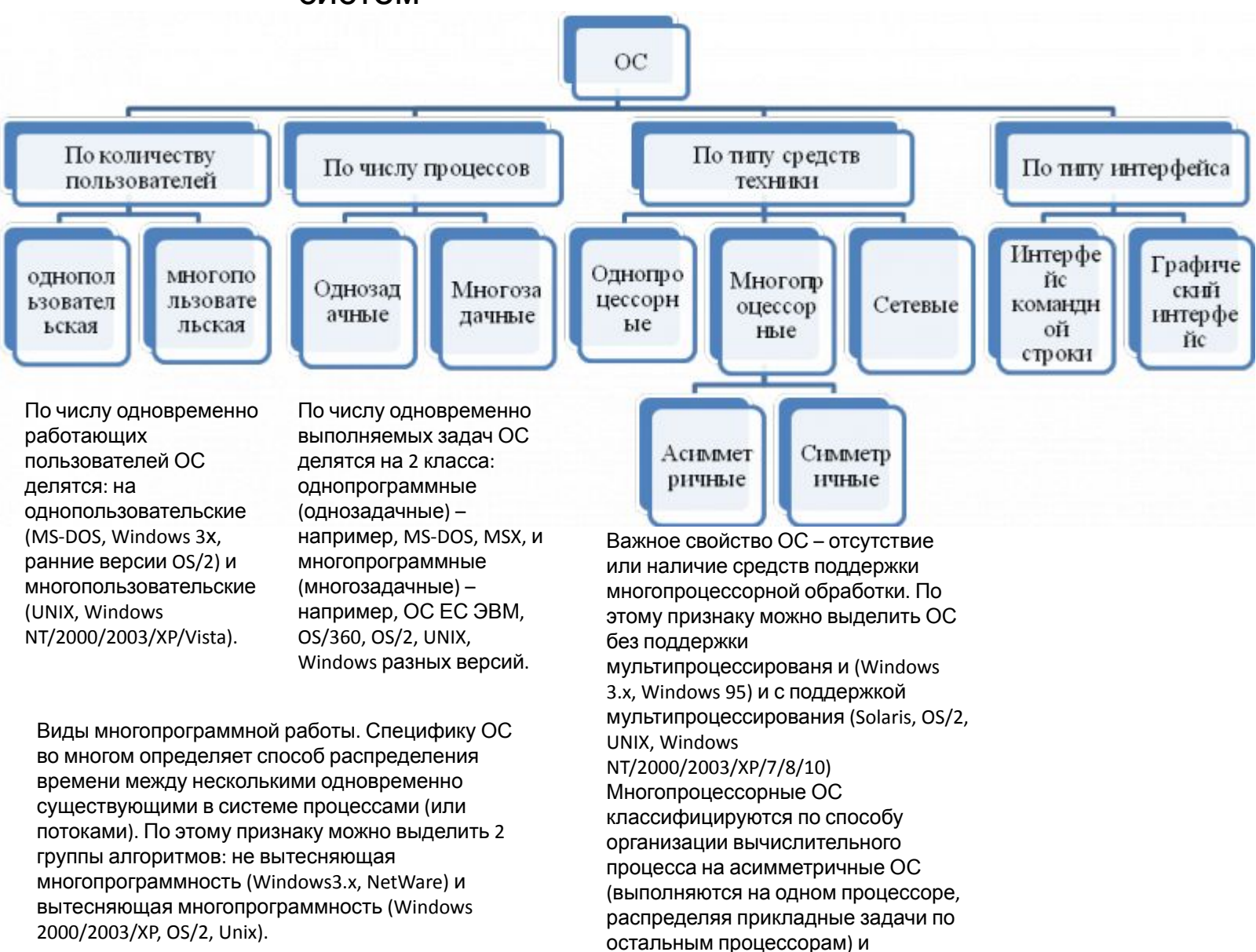

симметричные ОС (децентрализованная система).

# **Интерфейс прикладного программирования**

**API (Application Programming Interface)** - интерфейс прикладного программирования. Интерфейс между операционной системой и программами определяется набором **системных вызовов**. Из наиболее часто применяемых системных вызовов - стандарта POSIX (более 100 системных вызовов).

- **• fork** создание нового процесса
- **• exit** завершение процесса
- **• open** открывает файл
- **• close** закрывает файл
- **• read** читает данные из файла в буфер
- **• write** пишет данные из буфера в файл
- **• stat** получает информацию о состоянии файла
- **• mkdir** создает новый каталог
- **• rmdir** удаляет каталог
- **• link** создает ссылку
- **• unlink** удаляет ссылку
- **• mount** монтирует файловую систему
- **• umount** демонтирует файловую систему
- **• chdir** изменяет рабочий каталог

В UNIX вызовы почти один к одному идентичны библиотечным процедурам, которые используются для обращения к системным вызовам

Рассмотрим вызовы Win32 API, которые подобны вызовам стандарта POSIX. Win32 API отделен от системных вызовов

- **• CreatProcess** (fork) создание нового процесса
- **• ExitProcess** (exit) завершение процесса
- **• CreatFile** (open) открывает файл
- **• CloseHandle** (close) закрывает файл
- **• ReadFile** (read) читает данные из файла в буфер
- **• WriteFile** (write) пишет данные из буфера в файл
- **• CreatDirectory** (mkdir) создает новый каталог
- **• RemoveDirectory** (rmdir) удаляет каталог
- **• SetCurrentDirectory** (chdir) изменяет рабочий каталог

В Win32 API существует более 1000 вызовов. Такое количество связано и с тем, что графический интерфейс пользователя UNIX запускается в пользовательском режиме, а в Windows встроен в ядро. Поэтому Win32 API имеет много вызовов для управления окнами, текстом, шрифтами т.д.

# Процессы

Процесс (задача) - программа, находящаяся в режиме выполнения.

С каждым процессом связывается его адресное пространство, из которого он может читать и в которое он может писать данные.

Адресное пространство содержит:

- саму программу (код)
- данные к программе
- стек программы
- С каждым процессом связывается набор регистров, например:
- счетчика команд (в процессоре) регистр в котором содержится адрес следующей, стоящей в очереди на выполнение команды. После того как команда выбрана из памяти, счетчик команд корректируется и указатель переходит к следующей команде.
- Некоторые поля таблицы: указатель стека
- и д.р.

Во многих операционных системах вся информация о каждом процессе. дополнительная к содержимому его собственного адресного пространства, хранится в таблице процессов операционной системы.

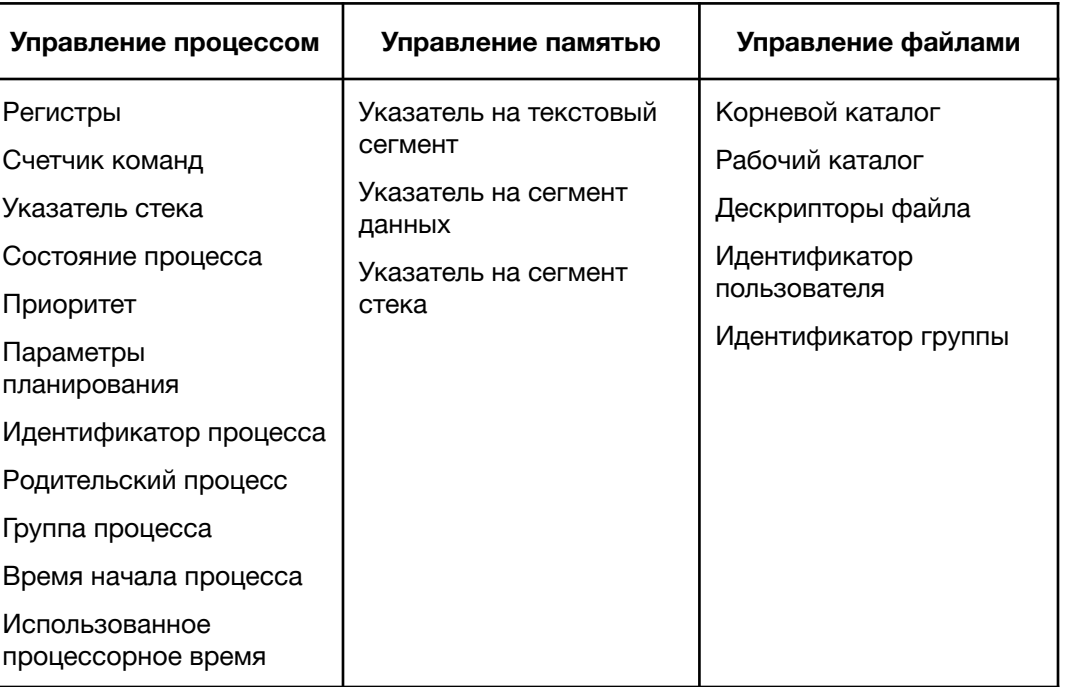

# Создание процесса

Три основных события, приводящие к созданию процессов (вызов fork или CreateProcess):

- •Загрузка системы
- Работающий процесс подает системный вызов на создание процесса
- •Запрос пользователя на создание процесса

Во всех случаях, активный текущий процесс посылает системный вызов на создание нового процесса. В UNIX каждому процессу присваивается идентификатор процесса (PID - Process IDentifier)

### Завершение процесса

Четыре события, приводящие к остановке процесса (вызов exit или ExitProcess):

- Плановое завершение (окончание выполнения)
- Плановый выход по известной ошибке (например, отсутствие файла)  $\bullet$
- Выход по неисправимой ошибке (ошибка в программе)  $\bullet$
- Уничтожение другим процессом

Таким образом, приостановленный процесс состоит из собственного адресного пространства, обычно называемого образом памяти (core image), и компонентов таблицы процессов (в числе компонентов и его регистры).

# Иерархия процессов

В UNIX системах заложена жесткая иерархия процессов. Каждый новый процесс созданный системным вызовом fork, является дочерним к предыдущему процессу. Дочернему процессу достаются от родительского переменные, регистры и т.п. После вызова fork, как только родительские данные скопированы, последующие изменения в одном из процессов не влияют на другой, но процессы помнят о том, кто является родительским.

В таком случае в UNIX существует и прародитель всех процессов - процесс init.

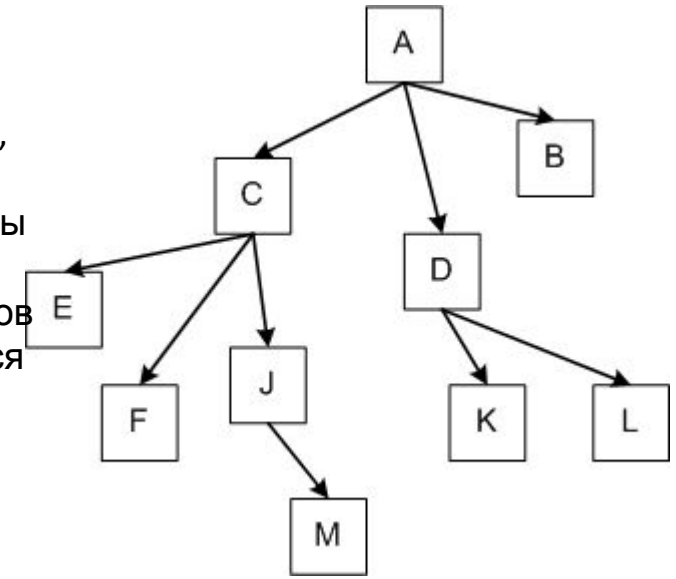

#### <u>Состояние процессов</u>

Три состояния процесса:

- Выполнение (занимает процессор)
- Готовность (процесс временно приостановлен, чтобы позволить выполняться другому процессу)
- Ожидание (процесс не может быть запущен по своим внутренним причинам, например, ожидая операции ввода/вывода)

Возможные переходы между состояниями.

- 1. Процесс блокируется, ожидая входных данных
- 2. Планировщик выбирает другой процесс
- 3. Планировщик выбирает этот процесс
- 4. Поступили входные данные

Переходы 2 и 3 вызываются планировщиком процессов операционной системы, так что сами процессы даже не знают о этих переходах. С точки зрения самих процессов есть два состояния выполнения и ожидания.

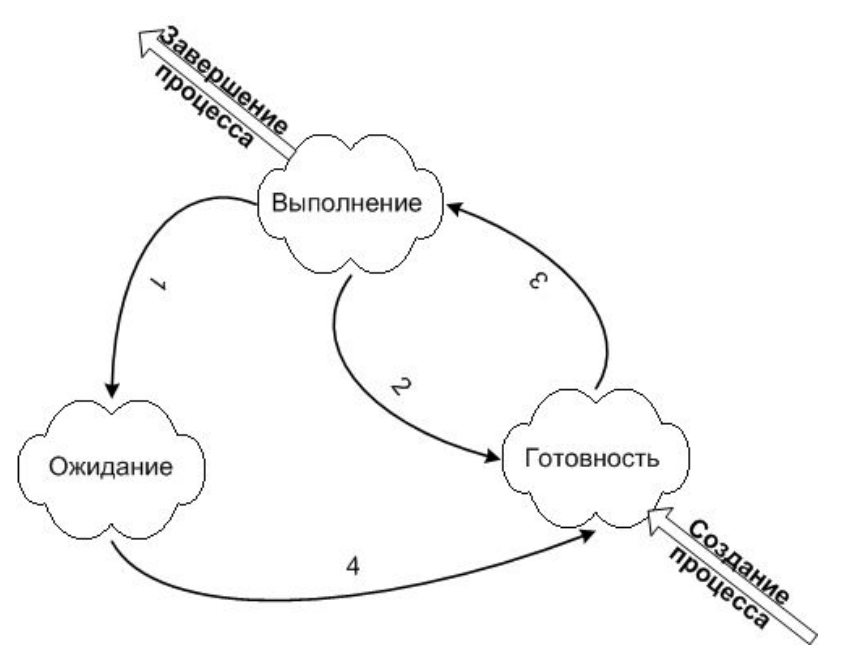

На серверах для ускорения ответа на запрос клиента, часто загружают несколько процессов в режим ожидания, и как только сервер получит запрос, процесс переходит из "ожидания" в "выполнение". Этот переход выполняется намного быстрее, чем запуск нового процесса.

### Потоки (нити, облегченный процесс)

### Понятие потока

Каждому процессу соответствует адресное пространство и одиночный поток исполняемых команд. В многопользовательских системах, при каждом обращении к одному и тому же сервису, приходится создавать новый процесс для обслуживания клиента. Это менее выгодно, чем создать квазипараллельный поток внутри этого процесса с одним адресным пространством.

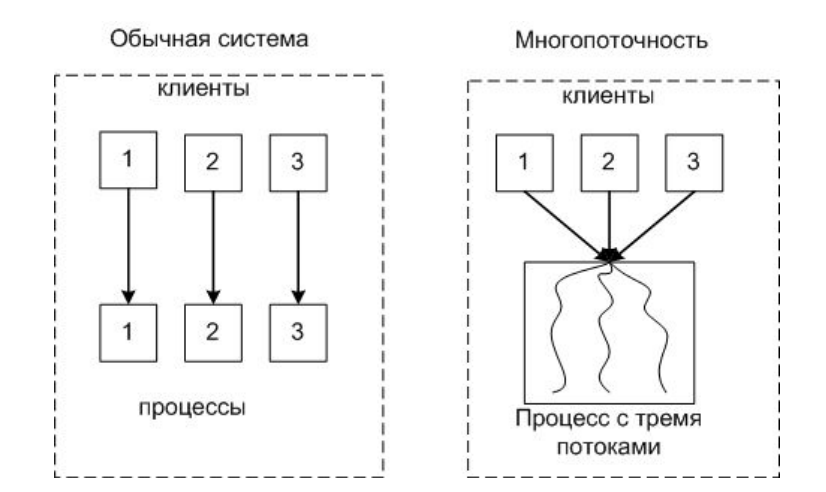

# Модель потока

С каждым потоком связывается:

- Счетчик выполнения команд
- Регистры для текущих переменных
- Стек
- Состояние

Потоки делят между собой элементы своего процесса:

- Адресное пространство
- Глобальные переменные
- Открытые файлы
- Таймеры
- Семафоры
- Статистическую информацию.

В остальном модель идентична модели процессов. В POSIX и Windows есть поддержка потоков на уровне ядра.

Сравнение многопоточной системы с однопоточной

## **Реализация потоков в пространстве пользователя, ядра и смешанное**

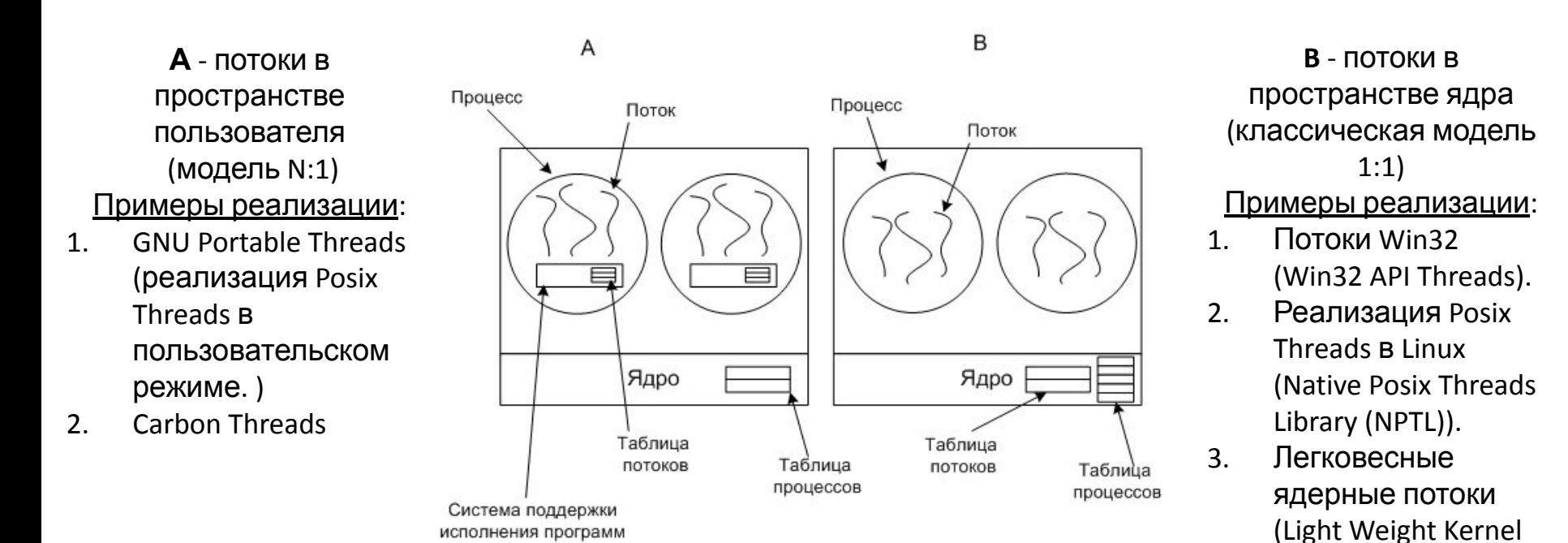

В случае **А** ядро о пользовательских потоках ничего не знает. Каждому процессу необходима **таблица потоков**, аналогичная таблице процессов. Threads — LWKT)

#### Преимущества случая **А**:

- Такую многопоточность можно реализовать на ядре не поддерживающим многопоточность
- Более быстрое переключение, создание и завершение потоков
- Процесс может иметь собственный алгоритм планирования. Недостатки случая **А**:
- При использовании блокирующего (процесс переводится в режим ожидания, например: чтение с клавиатуры, а данные не поступают) системного запроса все остальные потоки блокируются.
- Отсутствие прерывания по таймеру внутри одного процесса
- Сложность реализации

#### <u>Взаимодействие между процессами и</u>

#### потоками

#### Взаимодействие между процессами

Ситуации, когда приходится процессам взаимодействовать:

- Передача информации от одного процесса другому
- Контроль над деятельностью процессов (например: когда они борются за один ресурс)
- Согласование действий процессов (например: когда один процесс поставляет данные, а другой их выводит на печать. Если согласованности не будет, то второй процесс может начать печать раньше, чем поступят данные).

Два вторых случая относятся и к потокам. В первом случае у потоков нет проблем, т.к. они используют общее адресное пространство.

#### Передача информации от одного процесса другому

Передача может осуществляться несколькими способами:

- Разделяемая память
- Каналы (трубы), это псевдофайл, в который один процесс пишет, а другой читает.
- Сокеты поддерживаемый ядром механизм, скрывающий особенности среды и позволяющий единообразно взаимодействовать процессам, как на одном компьютере, так и в сети.
- Почтовые ящики (только в Windows), однонаправленные, возможность широковещательной рассылки.
- Вызов удаленной процедуры, процесс А может вызвать процедуру в процессе В. и получить обратно данные.

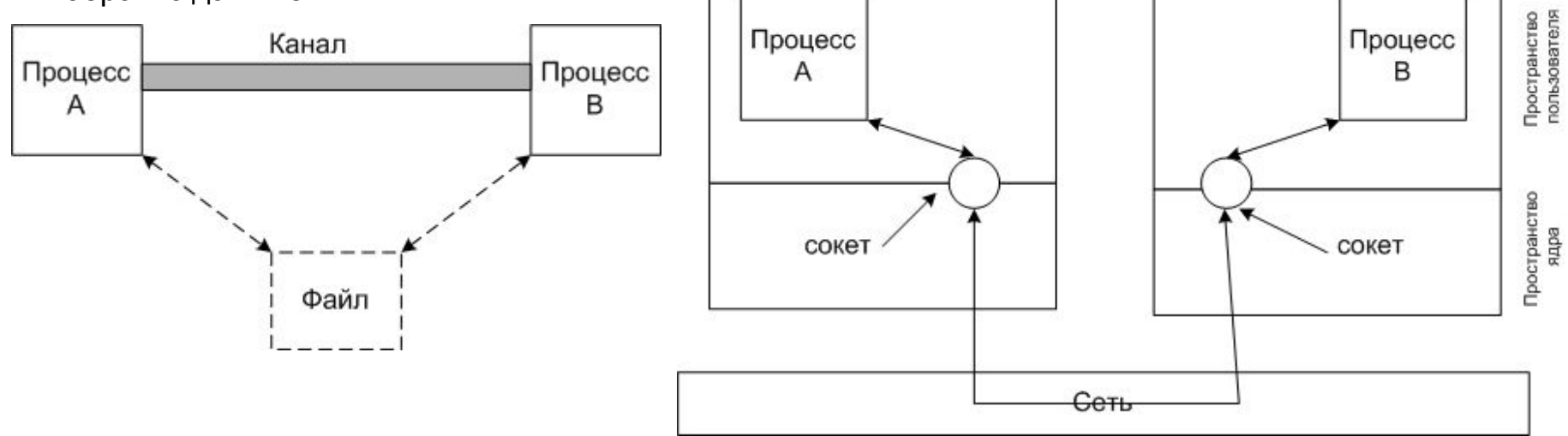

# **Реестр Windows**

**Реестр Windows** (англ. *Windows Registry*), или **системный реестр** — иерархически построенная база данных параметров и настроек в большинстве операционных систем Microsoft Windows.

Реестр содержит информацию и настройки для аппаратного обеспечения, программного обеспечения, профилей пользователей, предустановки. Большинство изменений в Панели управления, ассоциации файлов, системные политики, список установленного ПО фиксируются в реестре.

Реестр Windows был введён для упорядочения информации, хранившейся до этого во множестве INI-файлов, обеспечения единого механизма (API) записи-чтения настроек и избавления от проблем коротких имён, отсутствия разграничения прав доступа и медленного доступа к ini-файлам, хранящимся на файловой системе **FAT16.** Со временем (с появлением NTFS) проблемы, решавшиеся реестром, исчезли, но реестр остался из-за обратной совместимости, и присутствует во всех версиях Windows, включая последнюю. Поскольку сейчас не существует реальных предпосылок для использования подобного механизма, Microsoft Windows — единственная операционная система из используемых сегодня, в которой используетс**.Ямежентия пре**ес<del>ира бтерационный сист</del>еметов) служащих

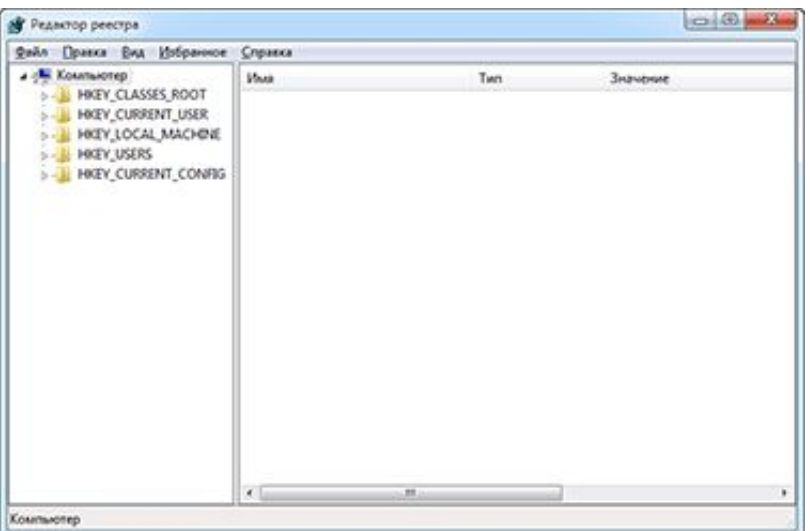

для определенных задач:

- HKEY\_USERS (HKU) хранит настройки всех профилей пользователей имеющихся в компьютере.
- HKEY\_LOCAL\_MACHINE (HKLM) служит для сохранения параметров конфигурации для всего компьютера.
- **HKEY CURRENT CONFIG (НКСС) хранит перечень** устройств, использующихся при загрузке компьютера.
- HKEY\_CURRENT\_USER (HKCU) является подразделом HKEY USERS и отвечает за сохранение всех настроек учетной записи пользователя, который сейчас загружен в Windows.
- HKEY CLASSES ROOT (НКСК) хранит информацию обо всех зарегистрированных в операционной системе типах файлов и их ассоциациях с программами. Включает в себя данные из подразделов HKEY\_LOCAL\_MACHINE\Software\Classes <u>u</u>

# **Командная строка**

**Интерфейс командной строки** (англ. Command line interface, CLI) — разновидность текстового интерфейса (TUI) между человеком и компьютером, в котором инструкции компьютеру даются в основном путём ввода с клавиатуры текстовых строк (команд). Также известен под названиями «**консоль**» и «**терминал**».

### **Примеры:**

#### **1. Win**

## **Запуск Яндекс-браузера из командной строки**:

- 1. Через хоткей *Win+R* выполнить команду: cmd + *<Enter>*
- 2. Перейти в папку приложения с помощью команды: cd «путь» ( стандартный путь для Яндекс браузера: C:\Users\reveg\AppData\Local\Yandex\YandexBrowser\Application )
- 3. Консоль поддерживает автоматическое дополнение имя файла, поэтому введя нчальные буквы файла можно переключаться между имеющимися с помощью Tabляции (введем: bro + *<Tab>*)
- 4. После имени файла вводим ключ эксперимента (например: --force-fieldtrials=nsw/1)
- 5. Нажимаем *<Enter>*

#### **2. Linux**

### **Установка Яндекс-браузера:**

- 1. Открыть Терминал.
- 2. Ввести: sudo apt install yandex\*.deb
- 3. Нажимаем *<Enter>*

### **Запуск Яндекс-браузера:**

- 1. Открыть Терминал.
- 2. Ввести: yandex + *<Tab>*
- 3. Вводим ключ эксперимента (например: --force-fieldtrials=nsw/1 )
- 4. Нажимаем *<Enter>*

#### **3. MacOS**

### **Запуск Яндекс-браузера:**

- 1. Открыть Терминал.
- 2. Ввести: open yandex.app --args --force-fieldtrials=nsw/1
- 3. Нажимаем *<Enter>*

Любая операционная система имеет набор диагностических утилит для тестирования сетевых настроек и функционирования коммуникаций. Большой набор диагностических средств есть и в системах семейства Windows (как графических, так и режиме командной строки).

Перечислим утилиты командной строки, являющиеся инструментами первой необходимости для проверки настроек протокола ТСР/IР и работы сетей и коммуникаций. Подробное описание данных утилит содержится в системе интерактивной помощи Windows. В Таблице 6 укажем основные и наиболее часто используемые параметры этих команд и дадим их краткое описание.

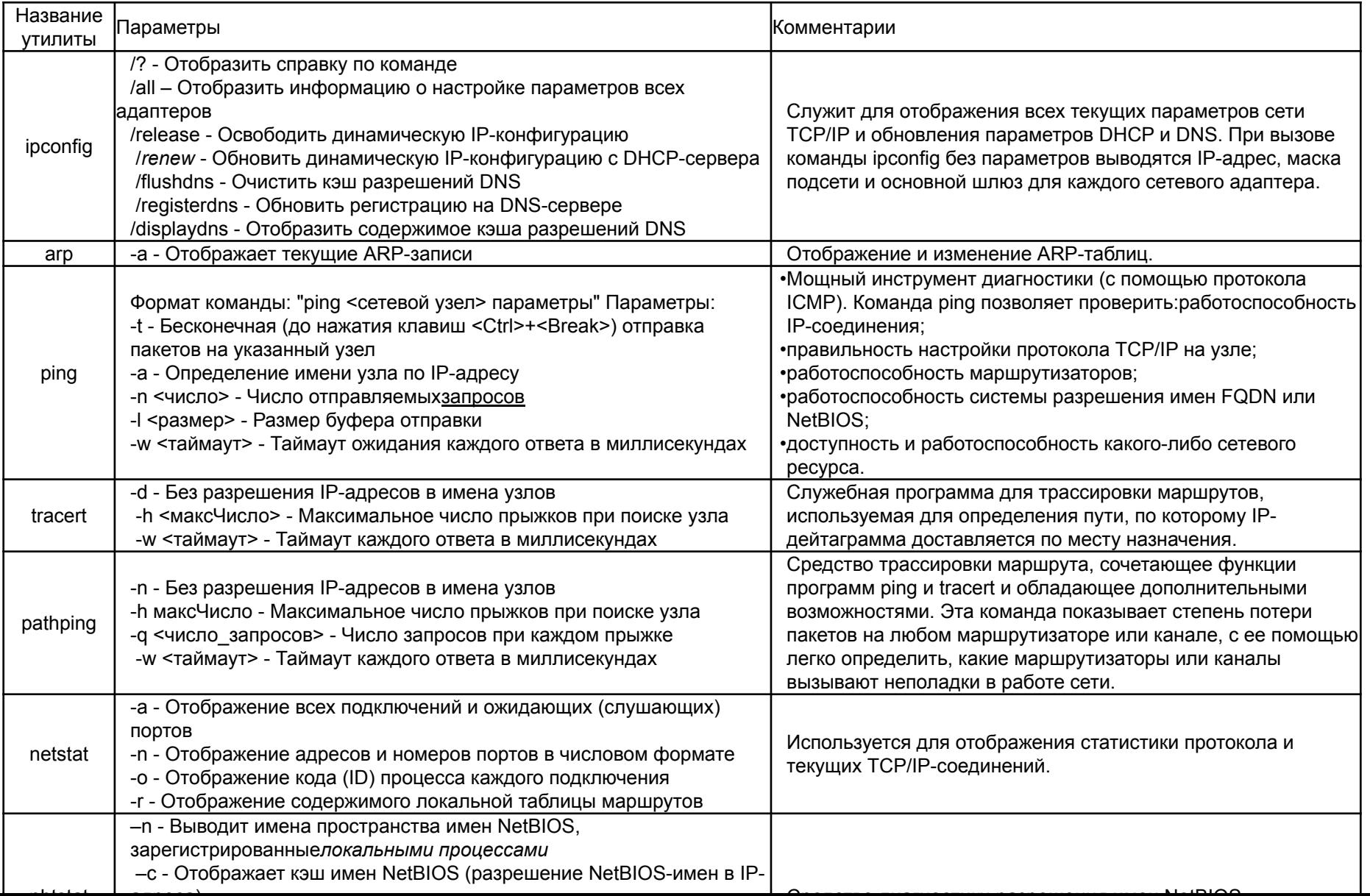

**Прокси-сервер** *(от англ. proxy — право пользоваться от чужого имени)* — удаленный компьютер, который, при подключении к нему вашей машины, становится посредником для выхода абонента в интернет. Прокси передает все запросы программ абонента в сеть, и, получив ответ, отправляет его обратно абоненту.

- **• Анонимность**
- **• Смена геолокции**
- **• Кэширование трафика**
- **• Анализ трафика (Fiddler, Charles, Wireshark)**

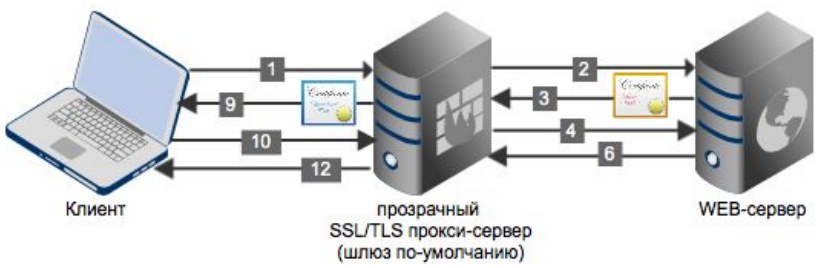

Взаимодействие веб-браузера клиента и WEB-сервера с использованием протокола HTTPS выглядит следующим образом:

1. Веб-браузер клиента запрашивает у WEB-сервера страницу используя метод GET по HTTPS протоколу, например:

https://gmail.com

2. В ответ WEB-сервер отправляет веб-браузеру клиента открытый ключ и свой сертификат.

3. Веб-браузер клиента выполняет проверку сертификата по сроку действия, отзыву сертификата, используя протокол OCSP (Online Certificate Status Protocol) и список отозванных сертификатов CRL (Certificate Revocation List), доверию сертификату сервера, совпадению значению поля Common Name в сертификате сервера с запрашиваемым доменным именем.

4. В случае прохождения проверок веб-браузер генерирует симметричный ключ, шифрует его открытым ключом WEB-сервера и передает WEB-серверу.

5. WEB-сервер расшифровывает симметричный ключ используя свой закрытый ключ.

6. Далее WEB-сервер отправляет WEB-страницу зашифрованную симметричным ключом.

7. Веб-браузер клиента расшифровывает содержимое WEB-страницы используя симметричный ключ и отображает содержимое.

# Особенности тестирования desktop приложений

Функциональное тестирование - это тестирование ПО в целях проверки реализуемости функциональных требований, то есть способности ПО в определённых условиях решать задачи, нужные пользователям. Функциональные требования определяют, что именно делает ПО, какие задачи оно **ЮЗЗАБОТЛИТИ-ТЕСТИРОВАНИЕ** - ИССЛЕДОВАНИЕ, ВЫПОЛНЯЕМОЕ С ЦЕЛЬЮ ОПРЕДЕЛЕНИЯ, УДОбен ЛИ НЕКОТОРЫЙ искусственный объект (такой как веб-страница, пользовательский интерфейс или устройство) для его предполагаемого применения

Тестирование графического интерфейса пользователя (GUI) является обнаружение ошибок следующего характера: Ошибки в функциональности посредством интерфейса

- Необработанные исключения при взаимодействии с интерфейсом
- Потеря или искажение данных, передаваемых через элементы интерфейса
- Ошибки в интерфейсе (несоответствие проектной документации, отсутствие элементов интерфейса)

#### Виды тестирования которые необходимо проводить на десктопных приложениях помимо основных: Выполняя тестирование установки проверяется:

- Запускается ли программа после установки
- Расположение программы в файловой системе по-умолчанию
- Расположение программы в файловой системе если путь сохранения изменен пользователем
- Наличие ярлыков на рабочем столе
- Есть ли установленный компонент в меню Пуск > Программы
- При установке обратить внимание на издателя
- Установка программы для текущего пользователя/для всех пользователей компьютера
- Установка пользователем с правами админа
- Установка пользователем без прав админа
- Выполняя тестирование обновлений нужно:
	- Проверить что после установки обновлений данные пользователя не были повреждены
	- Проверить что все созданные ранее пользователем файлы остались доступными
- Выполняя тестирование удаления проверяем:
	- Файлы должны удалиться
	- Ярлык с рабочего стола исчез
	- Удалена ли запись из меню Пуск > Все программы
	- Убеждаемся, что нет папок с названием программы в личной папке текущего пользователя.